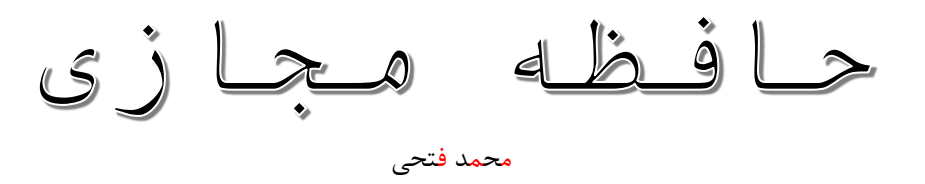

www.MiMFa.net

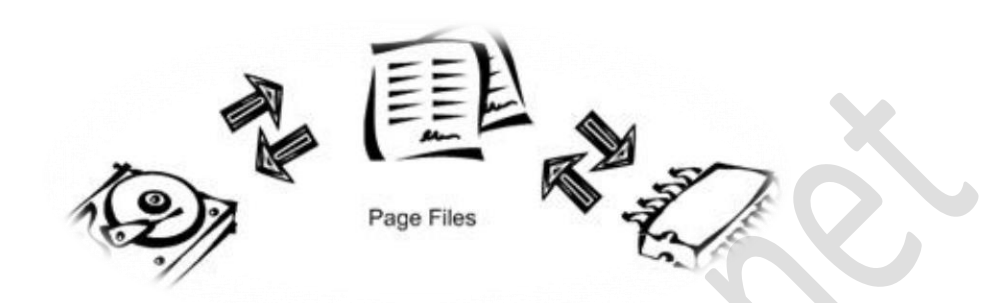

حافظه مجازی یکی ازبخشهای متداول در اکثر سیستمهای عامل کامپیوترهای شخصی می باشد. سیستم فوق با توجه به مزایای عمده، بسرعت متداول و با استقبال کاربران کامپیوتر مواجه شدهاست.

در حقیقت حافظه مجازی دارای دو وظیفه اصلی میباشد:

- .1 به پزدازشها اجازه میدهد بدون نگرانی از دیگر کدهای در حال اجرا از حافظه استفاده نمایند.
- .2 محدود کردن پردازشها از دخالت کردن در استفاده حافظه توسط سیستمعامل و دیگر پردازشها. به نوعی تامین امنیت محدوده اشغال شده توسط پردازشهای دیگر

## **دیسک سخت بجای حافظه اصلی**

اکثر کامپیوترها در حال حاضر از حافظههای محدود با ظرفیت ۶۴، ۱۲۸ و یا 2۵۶ مگابایت استفاده مینمایند. حافظه موجوددر اکثر کامپیوترها بمنظور اجرای چندین برنامه بصورت همزمان توسط کاربر، پاسخگو نبوده و با کمبود حافظه مواجه خواهیم شد. مثالً در صورتیکه کاربری بطور همزمان، سیستمعامل، یک واژه پرداز، مرورگر وب و یک برنامه برای ارسال نامه الکترونیکی را فعال نماید، ۳2 و یا ۶۴ مگابایت حافظه، ظرفیت قابل قبولی نبوده و کاربران قادر به استفاده از خدمات ارائه شده توسط هر یک از نرمافزارهای فوق نخواهند بود. یکی از راهکارهای غلبه بر مشکل فوق افزایش و ارتقای حافظه موجود به صورت فیزیکی است. با ارتقای حافظه و افزایش آن ممکن است مشکل فوق در محدودهای دیگر مجدداً بروز نماید. یکی دیگر از راهکارهای موجود در این زمینه، استفاده از **حافظه مجازی** است .

در تکنولوژی حافظه مجازی از حافظههای جانبی ارزان قیمت نظیر هارد دیسک استفاده میگردد. در چنین حالتی اطالعات موجود در حافظه اصلی که کمتر مورد استفاده قرار گرفتهاند، از حافظه خارج و در محلی خاص بر روی

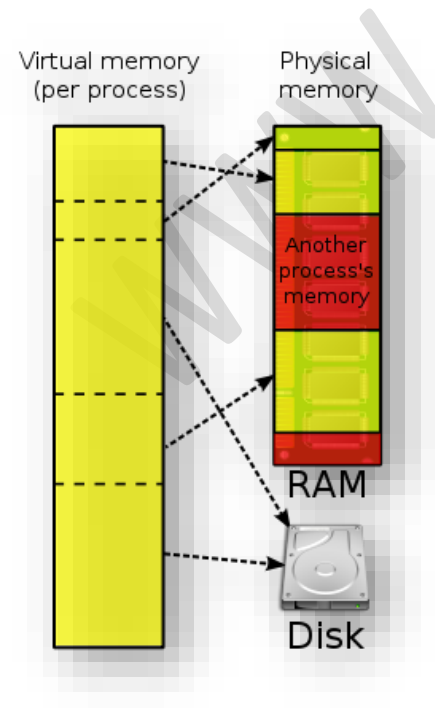

### MiMFa **حافظه مجازی** محمد فتحی

هارد دیسک ذخیره میگردند. بدین ترتیب بخشی از حافظه اصلی آزاد و زمینه استقرار یک برنامه جدید در حافظه فراهم خواهد شد. عملیات ارسال اطالعات از حافظه اصلی بر روی هارد دیسک بصورت خودکار انجام میگیرد.

## **ایجاد امنیت دسترسی به حافظه**

قبل از آنکه سیستمعامل، پردازنده را به یک فرایند یا پردازش تحویل دهد، یک جدول حافظه را تنظیم مینماید بصورتیکه آن پردازش در سطح دسترسی پایینتری به حافظه قرار داده میشود و آدرس حافظهای که در کد پردازش مورد نظر قرار میگیرد بعداً توسط پردازنده به آدرس اصلی و فیزیکی حافظه RAM که در جدول حافظه تنظیم شده در قبل، دکر شده است ترجمه گردد. بنابراین آدرسهای حافظهای که در هر یک از کدهای پردازش توسط سیستمعامل قرار میگیرند آدرسهای مجازی هستند نه آدرسهای حقیقی.

این تطابق آدرسهای مجازی به آدرسهای حقیقی در قطعاتی که به آنها صفحه یا Page گفته میشوند انجام میشود. در معماری سیستمهای 86x امروزی معموالً اندازه این صفحه ۴کیلوبایت میباشد.

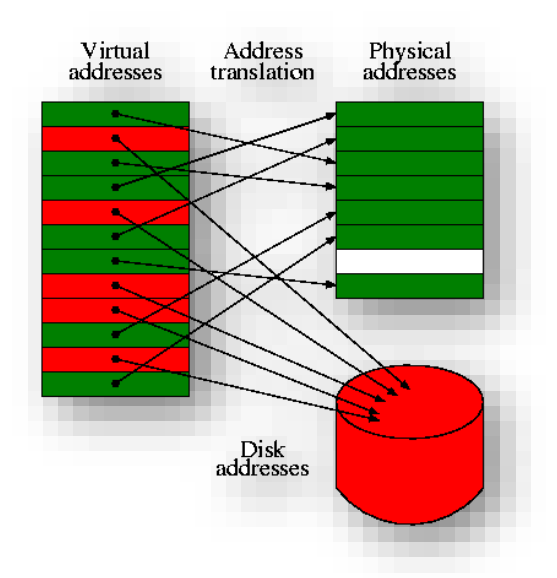

زمانی که یک پردازش از آدرسی در یک صفحه که به آن پردازش تطابق داده نشده است استفاده نماید، باعث ایجاد یک خطای استثناء سختافزاری میگردد که به آن fault Page گفته میشود.

وقتی که یک صفحه مورد استفاده قرار نگیرد، سیستمعامل میتواند آنرا به دیسک سخت انتقال دهد. و وقتی که آن صفحه توسط یک پردازش مورد تقاضا قرار گرفت دوباره به حافظه اصلی RAM بازخواهد گشت.

#### **مسئله سرعت**

سرعت خواندن و نوشتن اطالعات بر روی هارد دیسک به مراتب کندتر از حافظه اصلی کامپیوتر است. در صورتیکه سیستم مورد نظر دارای عملیاتی حجیم در رابطه با حافظه مجازی باشد، کارآئی سیستم بشدت تحت تأثیر قرار خواهد گرفت. در چنین مواردی الزم است که نسبت به افزایش حافظه موجود در سیستم، اقدام گردد. در مواردی که سیستمعامل مجبور به جابجائی اطالعات موجود بین حافظه اصلی و حافظه مجازی باشد (هارد دیسک)، باتوجه به تفاوت محسوس سرعت بین آنها، مدت زمان زیادی صرف عملیات جایگزینی میگردد. در چنین حالتی سرعت سیستم بشدت افت کرده و عمالً در برخی حاالت غیرقابل استفاده میگردد.

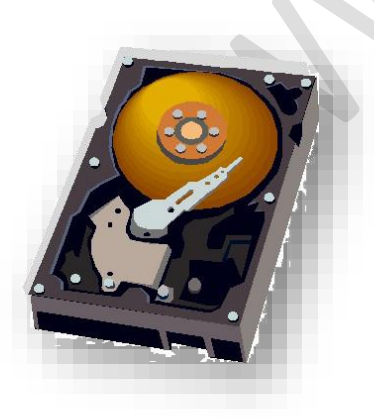

محل نگهداری اطالعات بر روی هارد دیسک را یک file Page میگویند. در فایل فوق، صفحات مربوط به حافظه اصلی ذخیره و سیستمعامل در زمان مورد نظر اطالعات فوق را مجدداً به حافظه اصلی منتقل خواهد کرد. در ماشین هائی که از سیستمعامل ویندوز استفاده مینمایند، فایل فوق دارای انشعاب swp است.

# **پیکربندی حافظه مجازی**

ویندوز ۹۸ دارای یک برنامه هوشمند برای مدیریت حافظه مجازی است. در زمان نصب ویندوز، پیکربندی و تنظیمات پیش فرض برای مدیریت حافظه مجازی انجام خواهد شد. تنظیمات انجام شده در اغلب موارد پاسخگو بوده و نیازی به تغییر آنها وجود نخواهد داشت. در برخی موارد الزم است که پیکربندی مدیریت حافظه مجازی بصورت دستی انجام گیرد. برای انجام این کار در ویندوز ،۹۸ گزینه System را از طریق panel Control انتخاب و در ادامه گزینه Performance را فعال نمائید. در بخش setting Advanced، گزینه memory Virtual را انتخاب نمائید.

 »Let me specify my own virtual memory setting« گزینه ،Virtual Memory به مربوط پنجره نمایش با را انتخاب تا زمینه مشخص نمودن مکان و طرفیت حداقل و حداکثر فایل مربوط به حافظه مجازی فراهم گردد..در فیلد Hard disk محل ذخیره نمودن فایل و درفیلدهای دیگر حداقل و حداکثر ظرفیت فایل را بر حسب مگابایت مشخص نمائید. برای مشخص نمودن حداکثر فضای مورد نیاز حافظه مجازی میتوان هر

اندازهای را مشخص نمود. تعریف اندازه ائی به میزان دو برابر حافظه اصلی کامپیوتر برای حداکثر میزان حافظه مجازی توصیه میگردد.

میزان حافظه موجود هارد دیسک که برای حافظه مجازی در نظر گرفته خواهد شد بسیار حائر اهمیت است. در صورتیکه فضای فوق بسیار ناچیز انتخاب گردد، همواره با پیام خطائی مطابق » Out Memory of»، مواجه خواهیم شد. پیشنهاد میگردد نسبت حافظه مجازی به حافظه اصلی دو به یک باشد. یعنی در صورتیکه حافظه اصلی موجود 1۶ مگابایت باشد، حداکثر حافظه مجازی را ۳2 مگابایت در نظر گرفت.

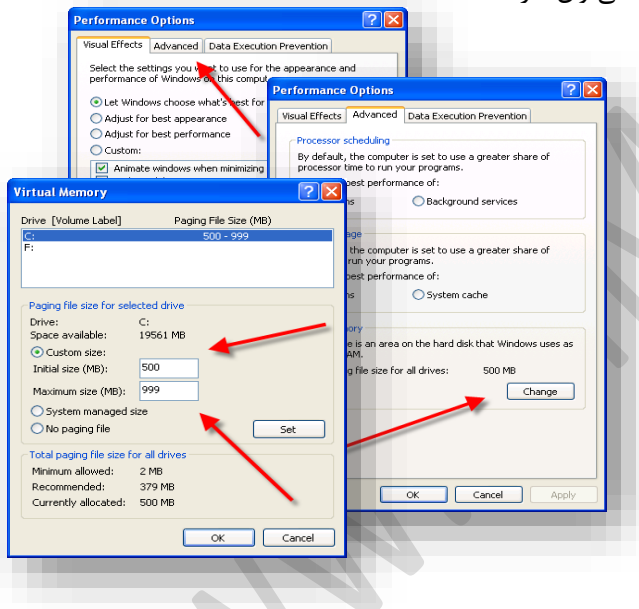

Start-> Control Panel->System and Advanced->system مسیر از میتوانید Vista/7/8 ویندوز در Change>-Settings>-settings اندازه این حافظه را تغییر دهید.

یکی از روش هائی که بمنظور بهبود کارائی حافظه مجاری پیشنهاد شدهاست، (مخصوصاً در مواردیکه حجم بالائی از حافظه مجازی مورد نیاز باشد) در نظر گرفتن ظرفیت یکسان برای حداقل و حداکثر انداره حافظه مجازی است. در چنین حالتی در زمان راه اندازی کامپیوتر، سیستمعامل تمام فضای مورد نیاز را اختصاص و در ادامه نیازی با افزایش آن همزمان با اجرای سایر برنامهها نخواهد بود. در چنین حالتی کارآئی سیستم بهبود پیدا خواهد کرد.

یکی دیگر از فاکتورهای مهم در کارآئی حافظه مجازی، محل فایل مربوط به حافظه مجازی است. در صورتیکه سیستم کامپیوتری دارای چندین هارد دیسک فیزیکی باشد، (منظور چندین درایو منظقی نیست) میتوان حجم عملیات مربوط به حافظه مجازی را بین هر یک از درایوهای فیزیکی موجود توزیع کرد. روش فوق در مواردیکه از حافظه مجازی در مقیاس باالئی استفاده میگردد، کارآئی مطلوبی را بهدنبال خواهد داشت.